### GNA:

#### Global Neutrino Analysis framework and GPU based computations

A. Fatkina M. Gonchar D. Naumov K. Treskov L. Kolupaeva A. Kalitkina

JINR DLNP

NEC 2019

## Introduction

GNA (Global Neutrino Analysis) — flexible, extensible framework for the statistical data analysis; cuGNA is a GPU support library for GNA framework.

#### GNA goals

- $\blacktriangleright$  Comprehensive models with a large number of parameters.
- ▶ Data analysis for JUNO and Daya Bay experiments.
- $\blacktriangleright$  Global analysis of neutrino data (experiments: Daya Bay, JUNO, NOvA, T2K, etc).

#### cuGNA goals

- $\blacktriangleright$  Accelerate computations.
- $\blacktriangleright$  Use a full power of target machine.
- $\blacktriangleright$  Do it smoothly and hide data management details from the end user.
- $\blacktriangleright$  Keep GNA performance features for CPU computations.

# GNA overview

### The idea of GNA

- $\blacktriangleright$  Dataflow paradigm.
- $\blacktriangleright$  Computations are represented by the graph, where nodes are transformations.
- $\blacktriangleright$  Physical and programming issues are separated.
- $\triangleright$  Computations on demand in lazy manner.

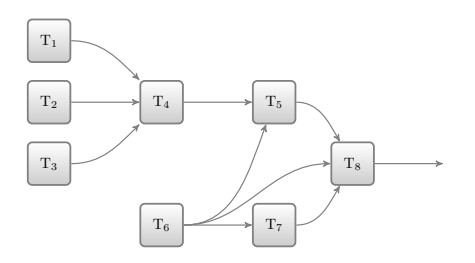

# GNA Structure

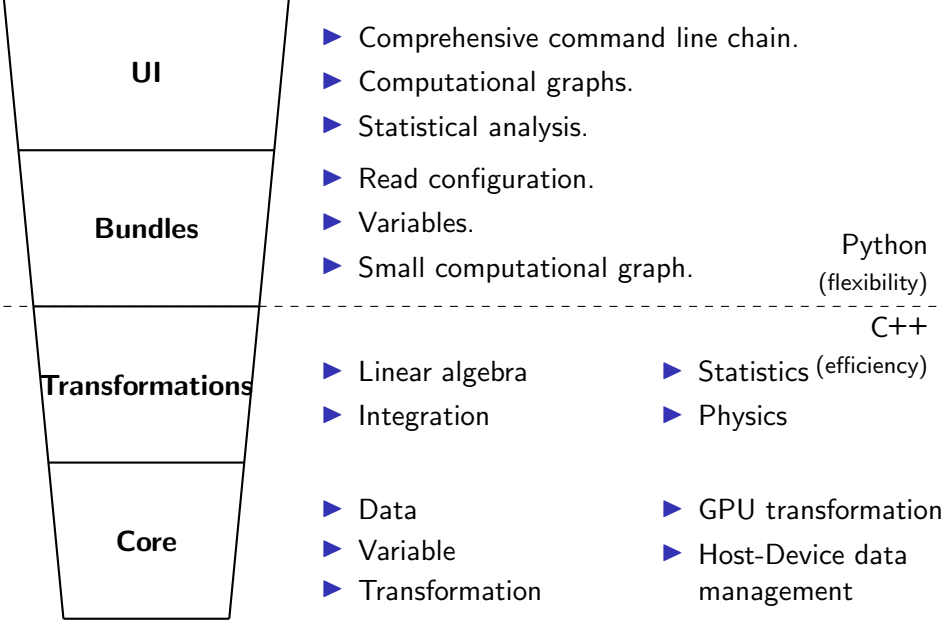

# **Computations**

### Number of parameters

- $\blacktriangleright$  Daya Bay 15 free parameters and 400 at all,
- $\blacktriangleright$  JUNO antineutrino spectra — 5 free parameters and 100-1200 parameters in general (depands on task) .

#### Expected execution time

- $\triangleright$  Seconds for a single model evaluation,
- $\blacktriangleright$  Minutes or hours for multidimensional fit,
- $\blacktriangleright$  Days or months for MC based methods.

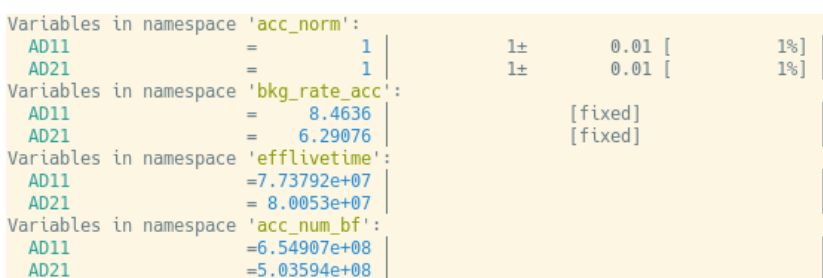

### Computational graph example JUNO model

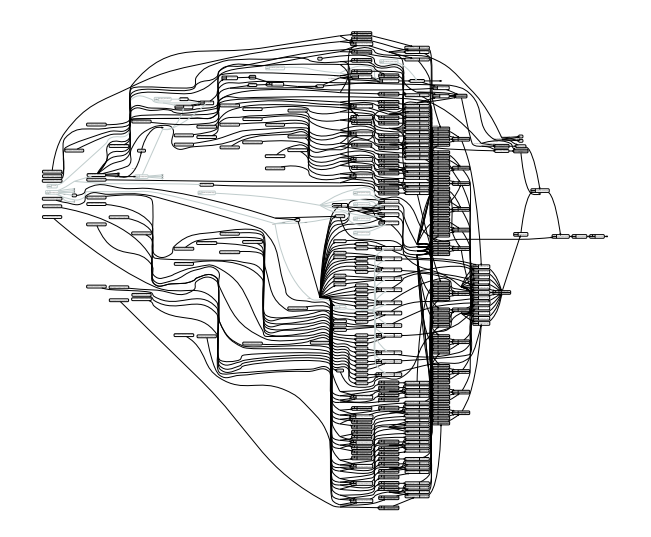

Graph: 481 nodes, 969 edges

### Computational graph example JUNO model

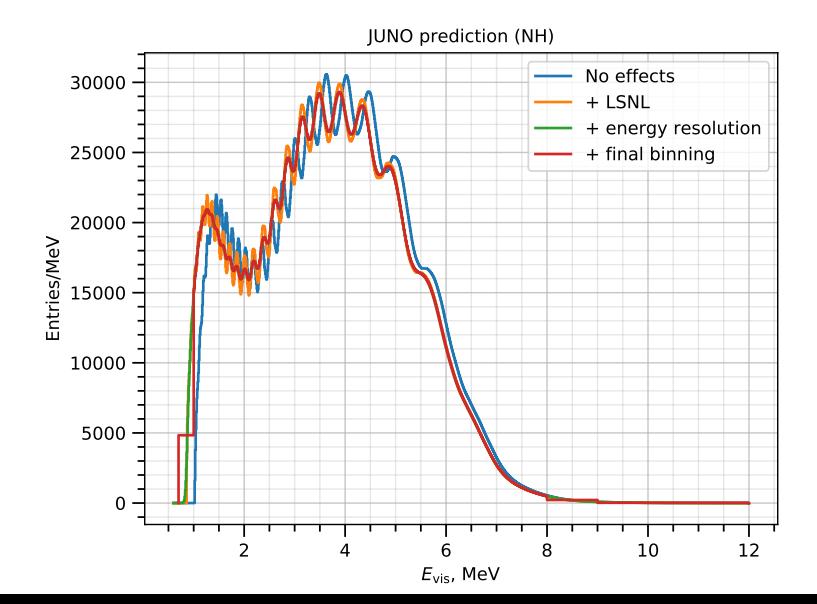

7 / 16

# General features

Performance on any target machine

#### Lazy evaluation

 $\blacktriangleright$  Subgraphs are to be computed after try to read its output. Only dependent subgraph is computed.

### **Caching**

 $\blacktriangleright$  If transformation was already computed for given input data there is no need to recompute it one more time.

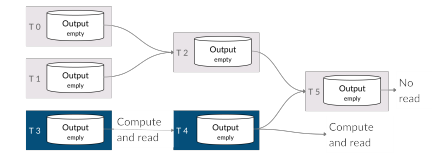

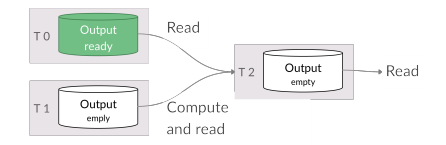

# What is cuGNA about?

 $\blacktriangleright$  Lazy data transfer tools.

- $\blacktriangleright$  Unified data containers.
- $\blacktriangleright$  An effortless switch between GPU and CPU computations.
- $\blacktriangleright$  A set of predefined GPU-based transformations.
- $\blacktriangleright$  General GNA style API.

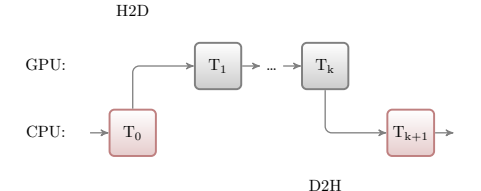

H2D

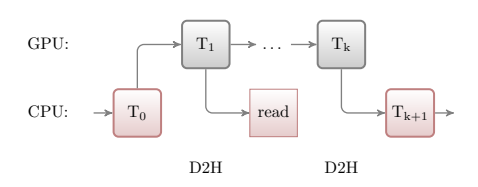

# Why GPU?

- $\blacktriangleright$  Most of GNA transformations operate on arrays/matrices.
- $\blacktriangleright$  For most transformations almost no data dependency within a single transformation.
- $\blacktriangleright$  Single memory allocation — multiple calls.

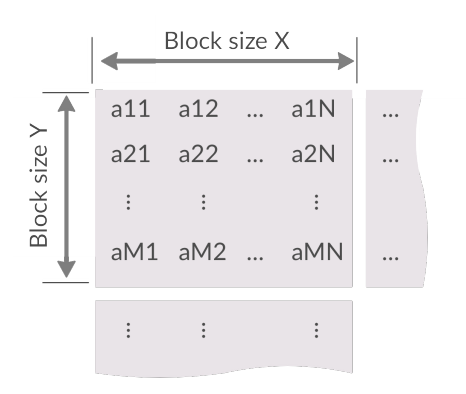

# When you should not use it?

- $\blacktriangleright$  Small size of input data arrays.
- $\blacktriangleright$  Many data transfers are expected.
- $\blacktriangleright$  Many data dependencies within a single transformation.
- $\blacktriangleright$  Computationally easy tasks (addition, assignment, etc).

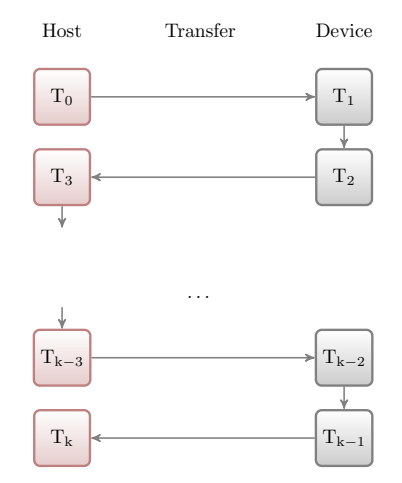

When it's definitely worth it?

Some simple rules

### GPU architecture specific points

- $\blacktriangleright$  More input data size.
- $\blacktriangleright$  Less data dependecies.

### GNA specific points

- $\blacktriangleright$  Port continuous subgraphs.
- Operations on big arrays or matrices.

GPU transformation or H2D/D2H. Recomputable CPU transformations. Static CPU transformations.

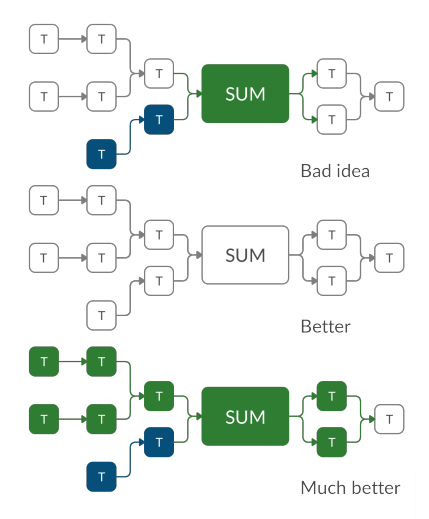

# **Examples**

#### Oscillation probability

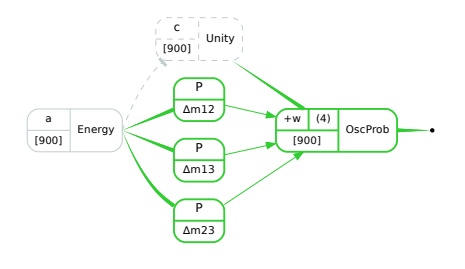

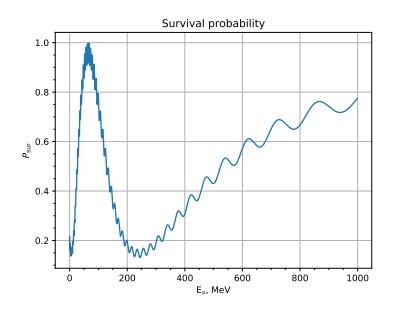

**Functions to be compuited** on GPU

Green arrow — D2D transfer

Functions to be compuited<br>
on GPU (costly)<br>
Green arrow — D2D transfer (low costs)<br>
(costly)<br>
(costly) Expanding edge — H2D transfer (costly) Tapering edge — D2H tranfer (costly)

## **Examples**

Oscillation probability

 $P(\nu_{\alpha} \to \nu_{\beta}) = \delta_{\alpha\beta} - 4 \sum_{i > j} \text{Re}(V_{\alpha i}^* V_{\beta i} V_{\alpha j} V_{\beta j}^*) \sin^2 \frac{\Delta m_{ij}^2 L}{4E_{\nu}} + 2 \sum_{i > j} \text{Im}(V_{\alpha i}^* V_{\beta i} V_{\alpha j} V_{\beta j}^*) \sin \frac{\Delta m_{ij}^2 L}{2E_{\nu}}$ 

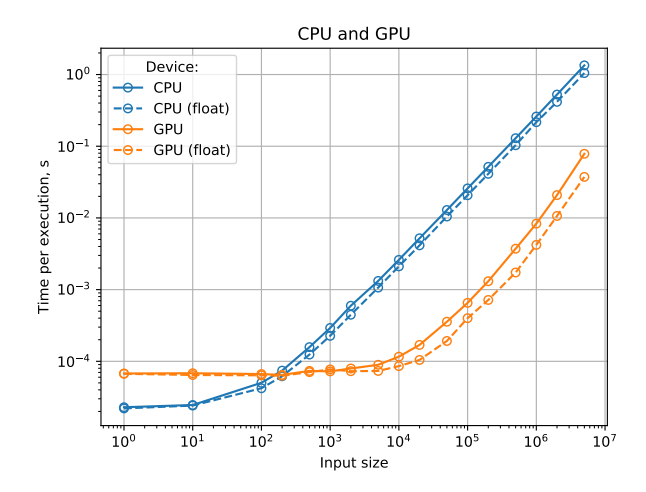

GPU: GeForce GTX 950M, CPU: Intel Core i7-7500U

# Conclusion

### GNA framework

- $\blacktriangleright$  Flexible framework for data analysis of neutrino experiments.
- $\blacktriangleright$  May be extended by user-defined transformations.
- Implemented Daya Bay and JUNO models.

### GPU computations in GNA

- ▶ An effortless GPU support for statistical data analysis tasks.
- ▶ Common GNA style API.
- $\blacktriangleright$  Acceleration on real size GNA tasks in tens times.

## GNA:

#### Global Neutrino Analysis framework and GPU based computations

A. Fatkina M. Gonchar D. Naumov K. Treskov L. Kolupaeva A. Kalitkina

JINR DLNP

#### NEC 2019

http://gna.pages.jinr.ru/gna/